. HTTP 202, - 200. 4 5.

## URL-

<https://crypto.cipher.kiev.ua/api/v1/ticket/{uuid}/encryptor>

## GET

uuid String

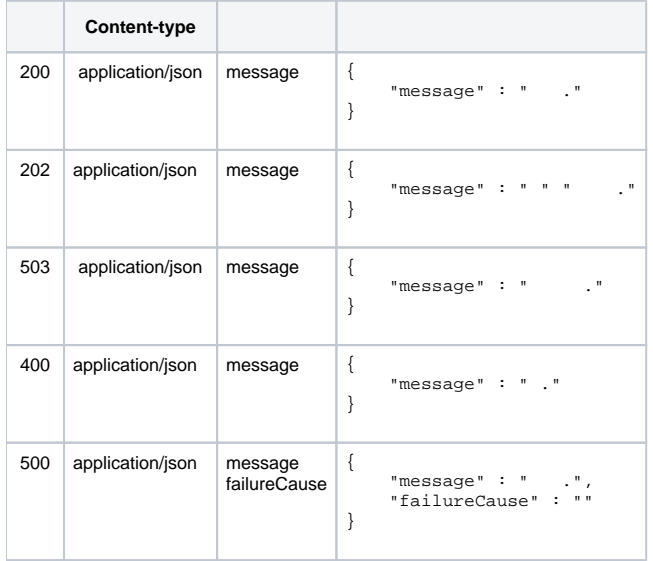

JSON

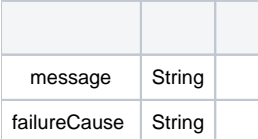